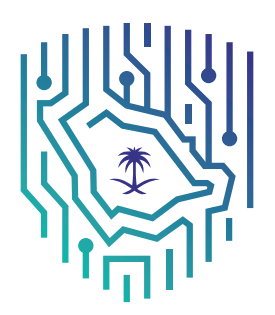

الهيئة الوطنية للأمن السيب راني National Cybersecurity Authority

# إرشادات الأمن السيبراني لموفري خدمة التجارة اإللكترونية

Cybersecurity Guidelines for E-commerce Service Providers

 $(CGESP - 1: 2019)$ 

**إشـــــارة الــمــشــاركــة:** أبـيـض .<br>تـصـنـيـف الــوثـيــقـة: مـتــــاح

بسم الله الرحمن الرحيم

### بروتوكول اإلشارة الضوئية )TLP)

تم إنشاء نظام بروتوكول الإشارة الضوئية لمشاركة أكبر قدر من المعلومات الحساسة ويستخدم على نطاق واسع في العالم وهناك أربعة ألوان (إشارات ضوئية):

امل أحمر – **شخصي وسري للمستلم فقط**<br>المستلم لا يحق له مشاركة المصنف بالإشارة الحمراء مع أي فرد (سواء من داخل المنشأة أو خارجها) خارج النطاق المحدد للاستلام.

**الى برتقالي – مشاركة محدودة**<br>المستلم بالإشارة البرتقالية <sub>ت</sub>مكنه مشاركة المعلومات في المنشأة نفسها مع الأشخاص المعنيين فقط، ومن يتطلب الأمر منه اتخاذ إجراء يخص املعلومة.

حيات أخضر – مشاركة في نفس المجتمع<br>حيث <sub>ي</sub>مكنك مشاركتها مع آخرين من منشأتك أو منشأة أخرى على علاقة معكم أو بنفس القطاع، ولا يسمح بتبادلها أو نشرها من خالل القنوات العامة.

أبيض – غير محدود

# قائمة المحتويات

ö

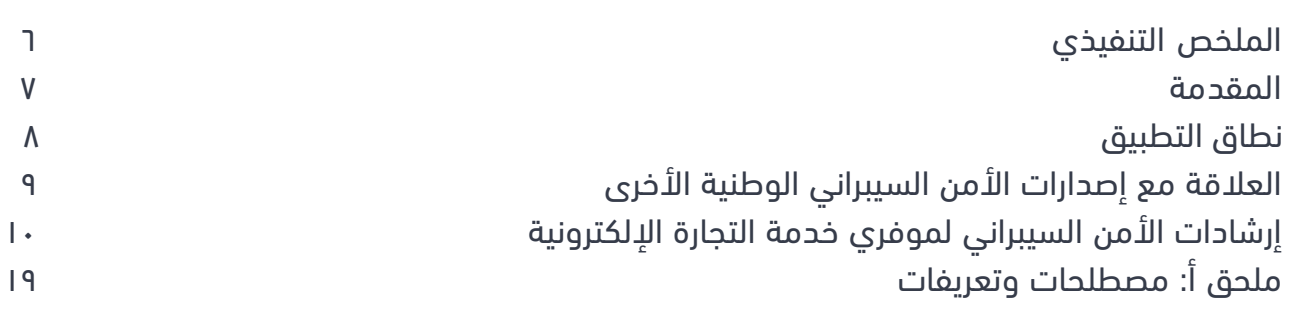

#### الملخص التنفيذي

تعتبر التجارة الإلكترونية أحد أهداف برنامج التحول الوطني الداعمة لتحقيق رؤية المملكة ٢٠٣٠، حيث يُقدّر إنفاق المملكة على التجارة الإلكترونية بنحو ٢٦٫٨ مليار ريال سعودي في عام ٢٠١٩ '، مما يجعلها أحد أكبر أسواق التجارة الإلكترونية في منطقة الشرق الأوسط وشمال أفريقيا، ولمواكبة النمو المتسارع للتجارة الإلكترونية والمخاطر المصاحبة لها، فقد صدرت موافقة مجلس الوزراء على نظام التجارة الالكترونية الذي يهدف إلى تعزيز موثوقية التجارة الإلكترونية ولزيادة مساهمتها يف االقتصاد الوطني، وتحفيز وتطوير أنشطة التجارة االلكرتونية يف اململكة.

لـذا طــوّرت الهيئة الوطنية للأمن السيبراني إرشـــادات الأمــن السيبراني لموفري خدمة التجارة الإلكترونية )2019 1: – CGESP )بهدف تثقيف ومساعدة موفري خدمة التجارة اإللكرتونية من فئات املنشآت الصغرية واملتوسطة والمكاتب الصغيرة والمنزلية في المملكة لتطبيق أفضل الممارسات لحماية تجارتهم وأجهزتهم وبياناتهم وحسابات عملائهم وعمليات الدفع مع الأخذ بعين الاعتبار تحقيق تجربة تسوق إلكترونية سلسة للمستهلكن.

> **اإلرشادات الرئيسية هي:** .1 استخدم وسائل مصادقة قوية. ٢. اعمل على حماية أنظمتك الخاصة بالتجارة الإلكترونية. .3 قلل من تأثري انتهاكات البيانات. ٤. اعمل على حماية حساباتك على مواقع التواصل الاجتماعي الخاصة بتجارتك الإلكترونية. 0. اعمل على حماية شبكتك الإلكترونية. 6 ّ . ثق ّ ف موظفيك ودربهم باستمرار. ٧. اعمل على حماية البنية التحتية الداخلية لتجارتك الإلكترونية.

<sup>1</sup> تقرير التجارة اإللكرتونية من منظمة ستاتيستا لإلحصائيات 2019

#### المقدمة

طوّرت الهيئة الوطنية للأمن السيراني (ويشار لها في هذه الوثيقة بـ «الهيئة») إرشادات الأمن السيراني لموفري خدمة التجارة اإللكرتونية )2019 1: – CGESP )بعد إجراء دارسة شاملة لعدة إرشادات وطنية ودولية تتعلق باألمن السيرباين للتجارة الإلكترونية ودراسة المبادرات الوطنية والإحصاءات والمتطلبات التنظيمية ذات العلاقة بهدف المراجعة والاستفادة من أفضل ممارسات الأمن السيبراني وتحليل الحوادث والهجمات السيبرانية السابقة التي تعرض لها موفّرو خدمة التجارة الإلكترونية.

تستخدم ٢٦٪ من المنشآت الصغيرة والمتوسطة في المملكة منصات التواصل الاجتماعي<sup>٬</sup> للترويج لمنتجاتها، ويفيد نحو ٨٦٪ من المنشآت التي تبيع إلكترونيًا أنها كانت نشيطة بوصفها موفّر خدمة إلكتروني خلال السنوات الثلاث أو الخمس املاضية. ويركز أغلب موفري الخدمة هؤالء عىل سوق اململكة يف حني يستهدف عدد قليل منهم أسواق الخليج والشرق الأوسط. من جهة أخرى، فإن أغلبية تجار المكاتب الصغيرة والمنزلية (والمشار إليها أحيانًا بـ C2C أو التجارة بين المستهلكين أو المنشآت الصغرى أو الملكيات الفردية) يزيدون مبيعاتهم عن طريق الاستفادة من منصات التواصل الاجتماعي للوصول إلى الزبائن ورفع الحركة التجارية.

لقد أدّى الإقبال المتزايد على التجارة الإلكترونية إلى نشوء جيل جديد من التهديدات السيرانية المصاحبة والتي تكون أحيانًا مجرد حوادث عرضية وأحيانًا أخرى تكون متعمدة من المخترقين أو المجرمين (والذين سيتم الإشارة إليهم بـ «المهاجمين» في هذه الوثيقة). تشمل الأخطار السيبرانية الشائعة في التجارة الإلكترونية الانتهاكات الأمنية لأنظمة التجارة الإلكترونية وبياناتها وهجمات تعطيل الخدمات والنقر الاحتيالي. هذه التهديدات قد تؤدي إلى نقص في العوائد وخسائر فى المخزون وعدم توفر أنظمة المعلومات أو الموقع الإلكترونى ويؤدى ذلك إلى التأثير السلبي على السمعة باإلضافة إىل عواقب أخرى قانونية.

صُممت هذه الإرشادات لمساعدة موفّري خدمة التجارة الإلكترونية من أصحاب الشركات الصغيرة والمتوسطة والمكاتب الصغيرة والمنزلية في المملكة لفهم مخاطر الأمن السيبراني التي يواجهونها في التجارة الإلكترونية بصورة أفضل وتقديم نصائح عملية لحماية أعمالهم وأنظمتهم وبياناتهم من التهديدات السيرانية.

<sup>2</sup> التجارة اإللكرتونية يف اململكة العربية السعودية، هيئة االتصاالت وتقنية املعلومات، 2017

### نطاق التطبيق

تنطبق هذه الإرشادات على موفري خدمة التجارة الإلكترونية في المملكة العربية السعودية الذين يندرجون تحت القسمين<sup>"</sup> الآتين:

- املنشآت الصغرية واملتوسطة.
	- املكاتب الصغرية واملنزلية.

تغطي هذه الإرشادات استخدام التجارة الإلكترونية عبر أي قناة كانت (مثل مواقع التواصل الاجتماعي والمواقع الإلكترونية والتطبيقات) باستخدام أي جهاز إلكتروني (مثل أجهزة الحاسب الآلي والهواتف والتلفزيونات الذكية والأجهزة اللوحية).

إن هذه اإلرشادات توعوية، وتحث الهيئة كل موفّر خدمة تجارة إلكرتونية يف اململكة عىل اتباعها لتطبيق أفضل املامرسات التي تقلل من مخاطر الأمن السيراني على أعمالهم وأنظمتهم وبياناتهم. ولأن طبيعة الأخطار السيرانية دامًة التغير، فإن الهيئة تحث موفّري الخدمة عىل القيام ببحوثهم الخاصة من أجل معرفة أي إجراءات سيربانية إضافية الزمة.

<sup>&</sup>lt;sup>٢</sup> الهيئة العامة للمنشآت الصغيرة والمتوسطة (منشآت)

### العلاقة مع إصدارات الأمن السيبراني الوطنية الأخرى

بالإضافة لإرشادات الأمن السيراني لموفري خدمة التجارة الإلكترونية، فقد طورت الهيئة أيضًا إرشادات الأمن السيبراني ملستهليك التجارة اإللكرتونية )2019 1: – CGEC)، والهدف منها توعية مستهليك التجارة اإللكرتونية يف اململكة. يجب على المنشآت الكبيرة (وهي فئة أخرى من موفّري خدمة التجارة الإلكترونية) الرجوع إلى الضوابط الأساسية للأمن السيبراني (2018 : 1 - ECC) للحصول على الإرشادات والالتزام الإجباري في بعض الحالات.

تدعم إرشادات الأمن السيراني لموفري خدمة التجارة الإلكترونية الأنظمة، اللوائح، الأطر والمعاير الوطنية التي يتم الإشراف عليها من الجهات الآتية:

- وزارة التجارة والاستثمار (مثل نظام التجارة الإلكترونية)
- الهيئة الوطنية للأمن السيبراني (مثل نظام حماية البيانات تحت التطوير)
- مؤسسة النقد العربي السعودي «ساما» (مثل الدليل التنظيمي لأمن المعلومات، مبادئ حماية عملاء المصارف، وغيرها من التعليمات ذات العلاقة التي تصدرها المؤسسة)

## إرشادات الأمن السيبراني لموفري خدمة التجارة الإلكترونية

تتمحور الإرشادات الموضّحة في هذه الوثيقة حول سبع إرشادات رئيسية، ينطبق بعضها على موفري خدمة التجارة الإلكترونية من المنشآت الصغيرة والمتوسطة أو المكاتب الصغيرة والمنزلية، أو كليهما حسب هذا التوضيح:

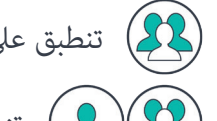

تنطبق على موفري الخدمة من فئة المنشآت الصغيرة والمتوسطة  $\left( \sum \right)$ 

تنطبق على كلٍ من موفري الخدمة من فئات المكاتب الصغيرة والمنزلية و المنشآت الصغيرة والمتوسطة  $\left($ 

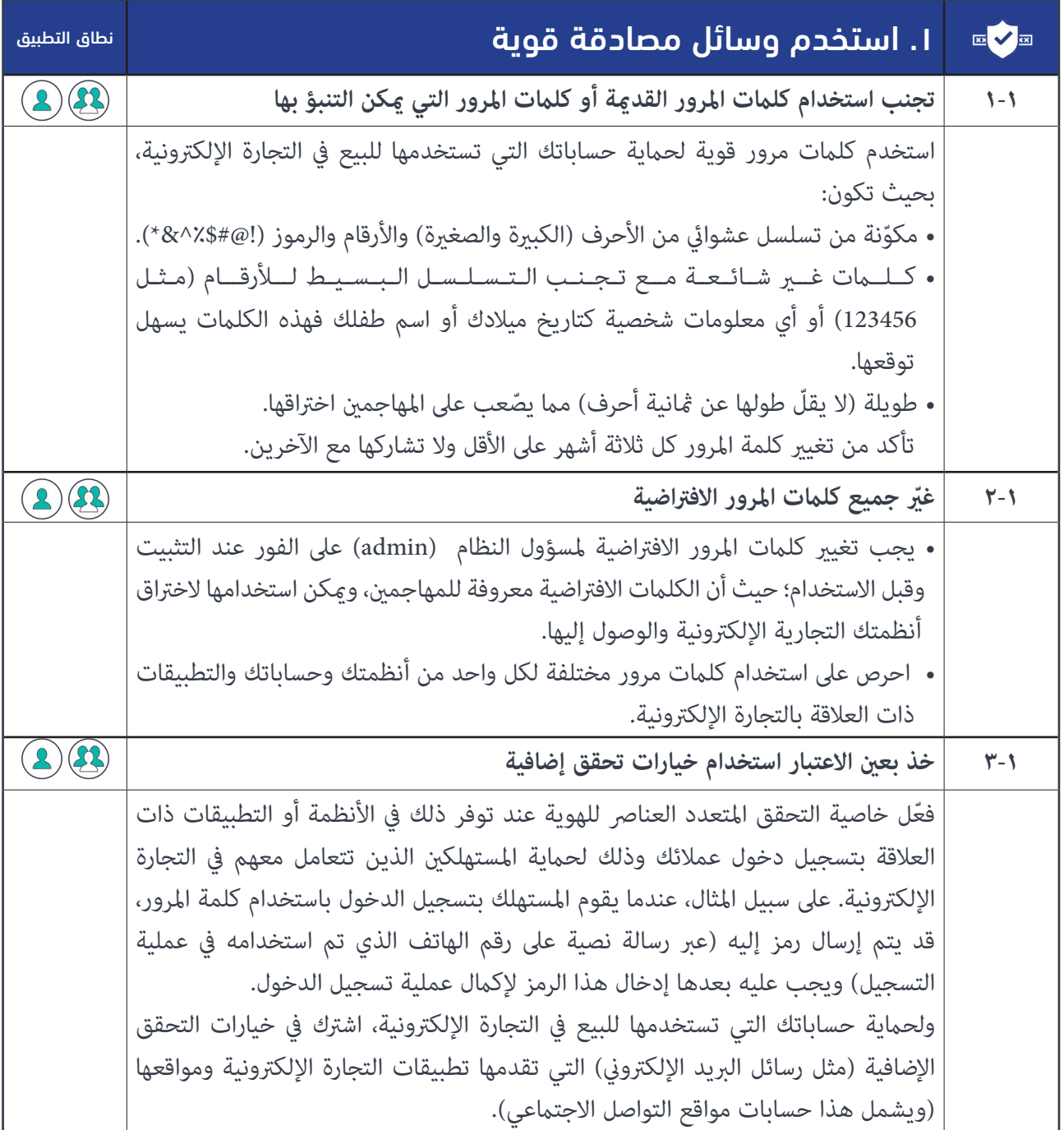

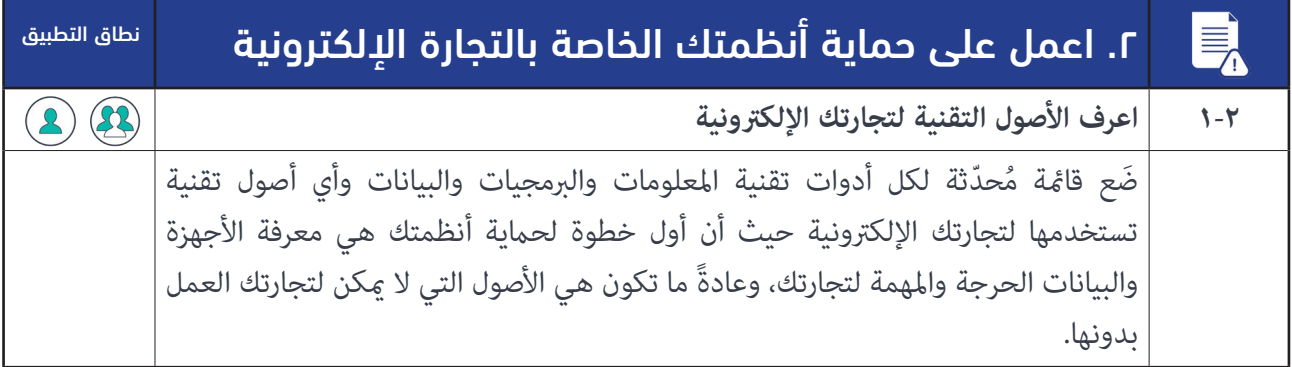

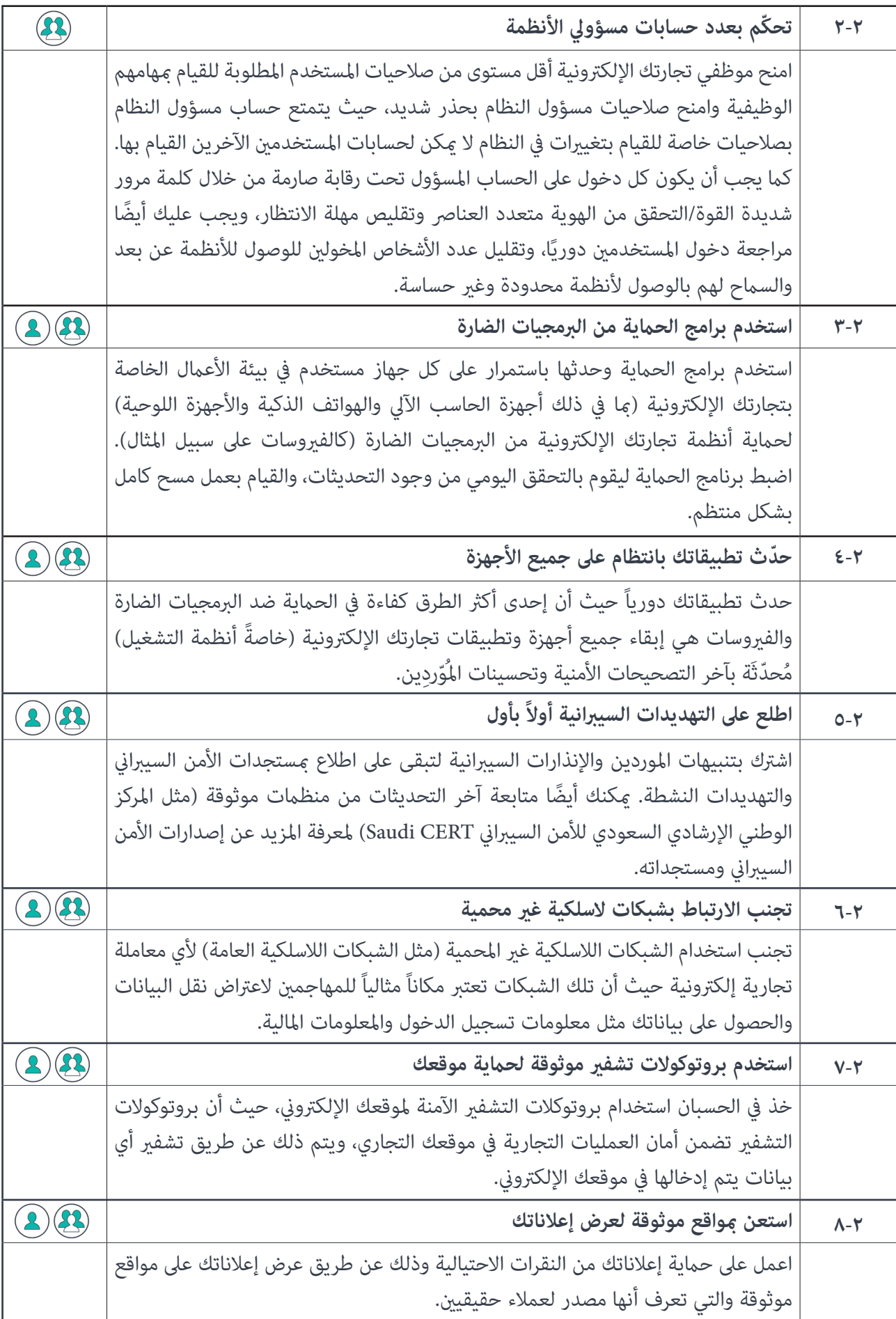

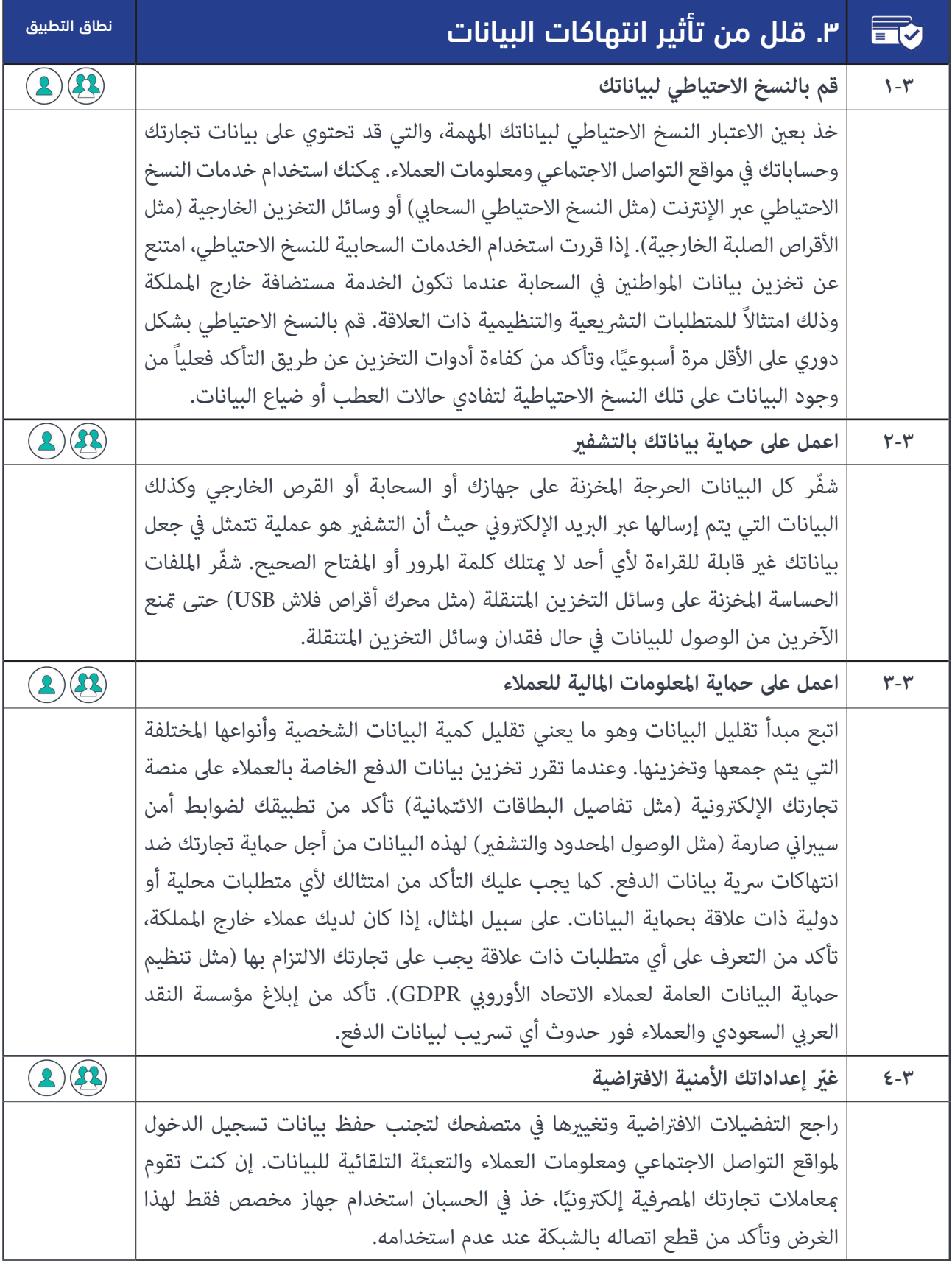

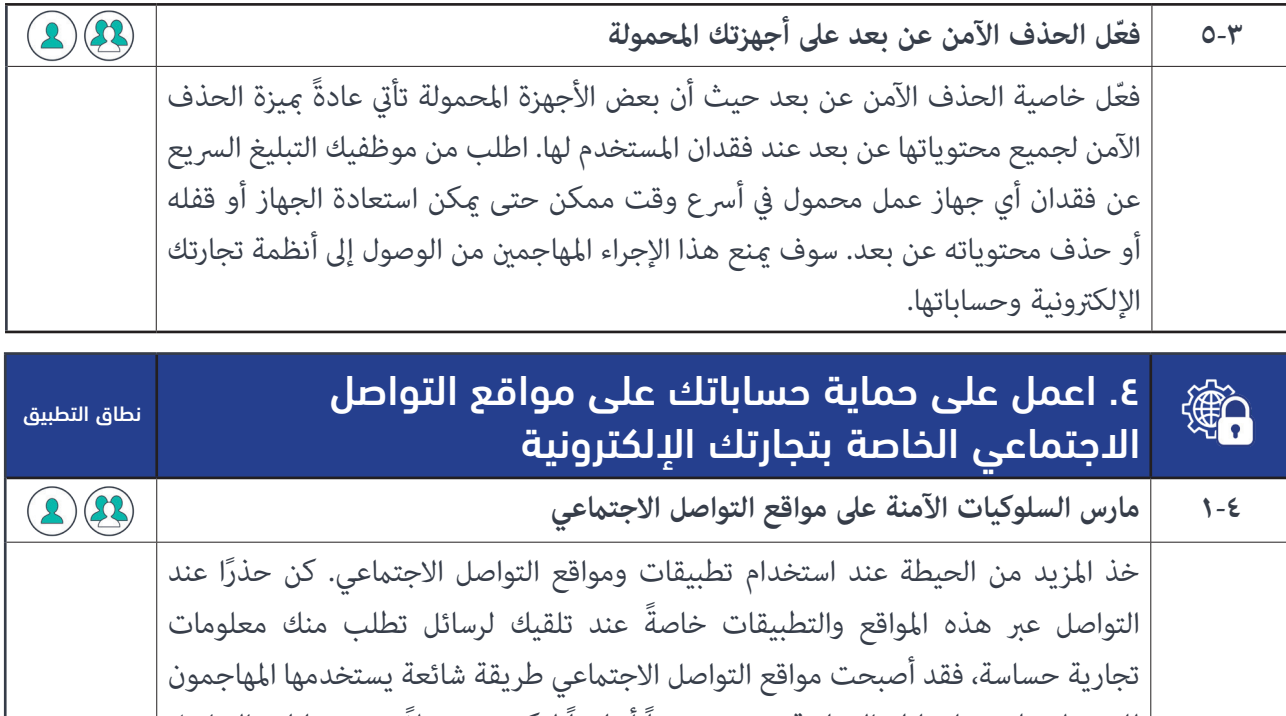

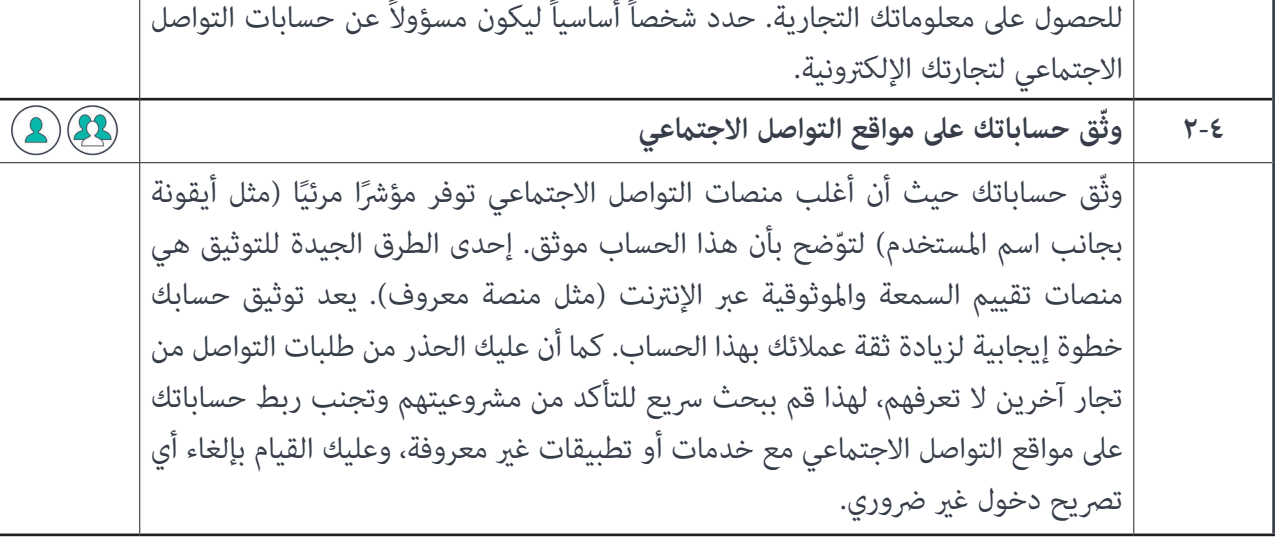

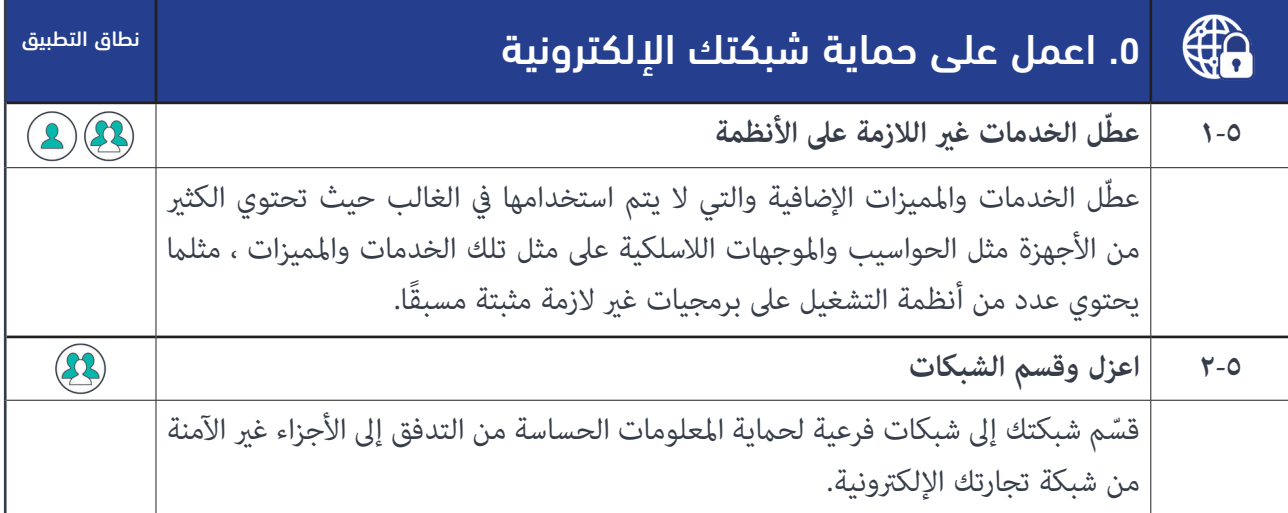

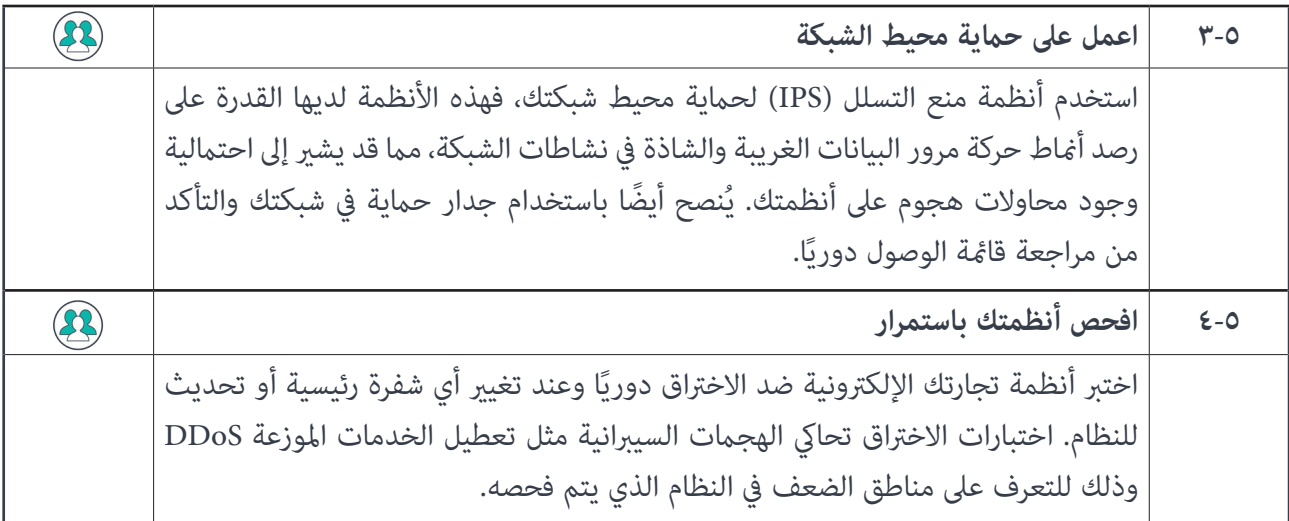

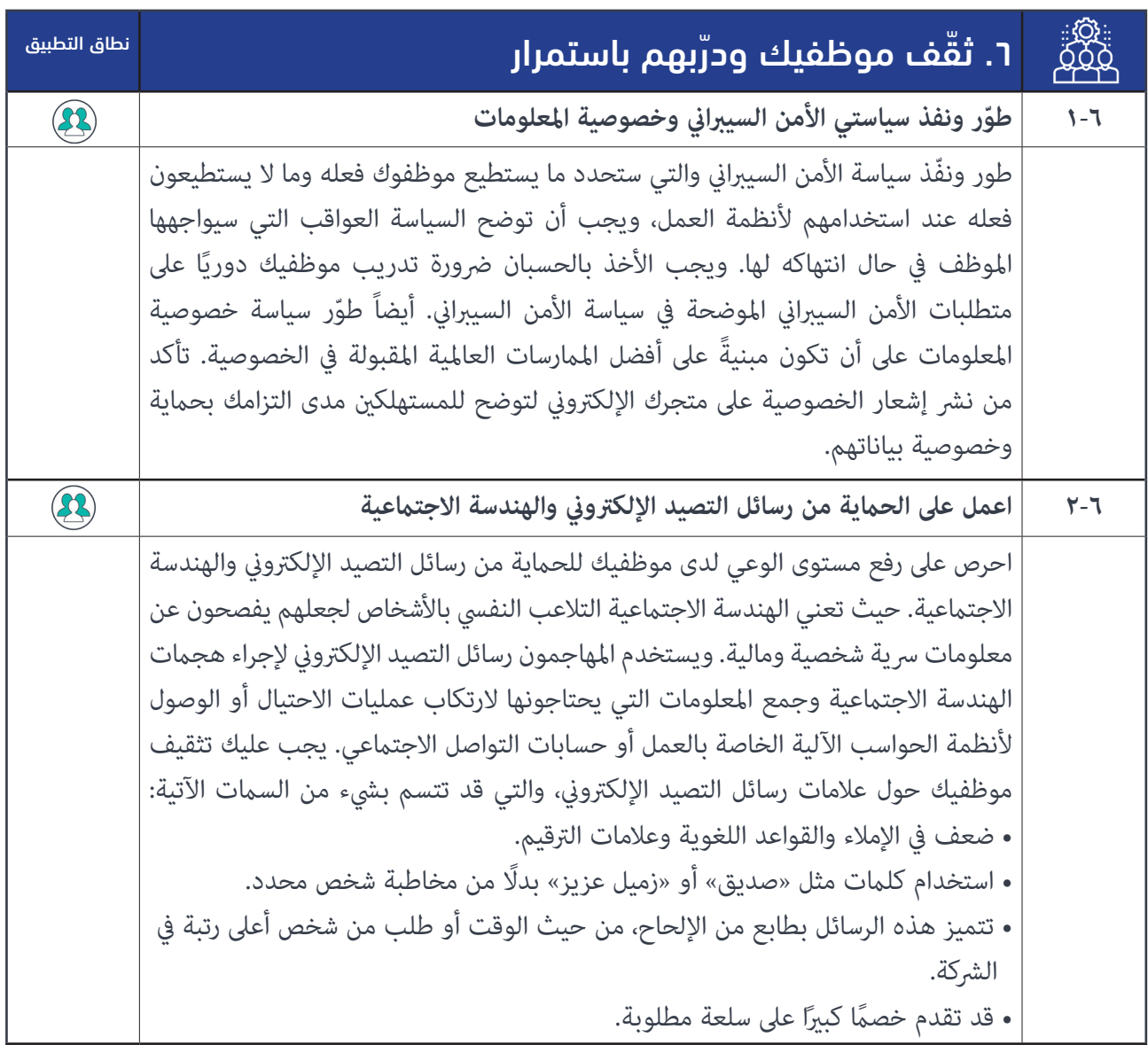

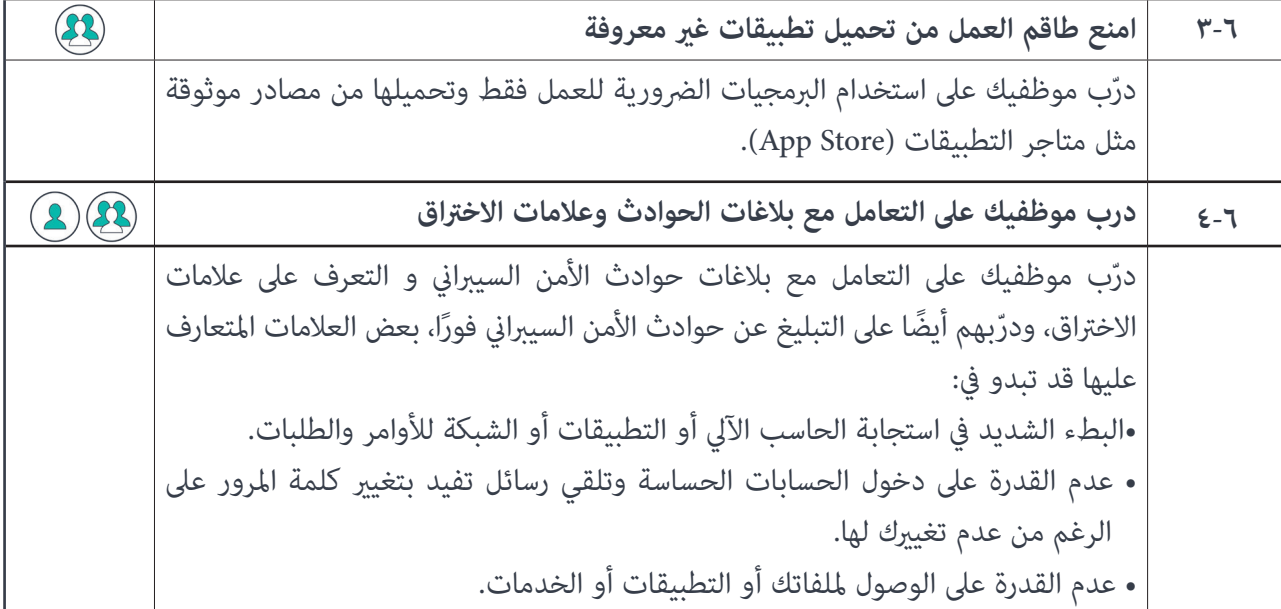

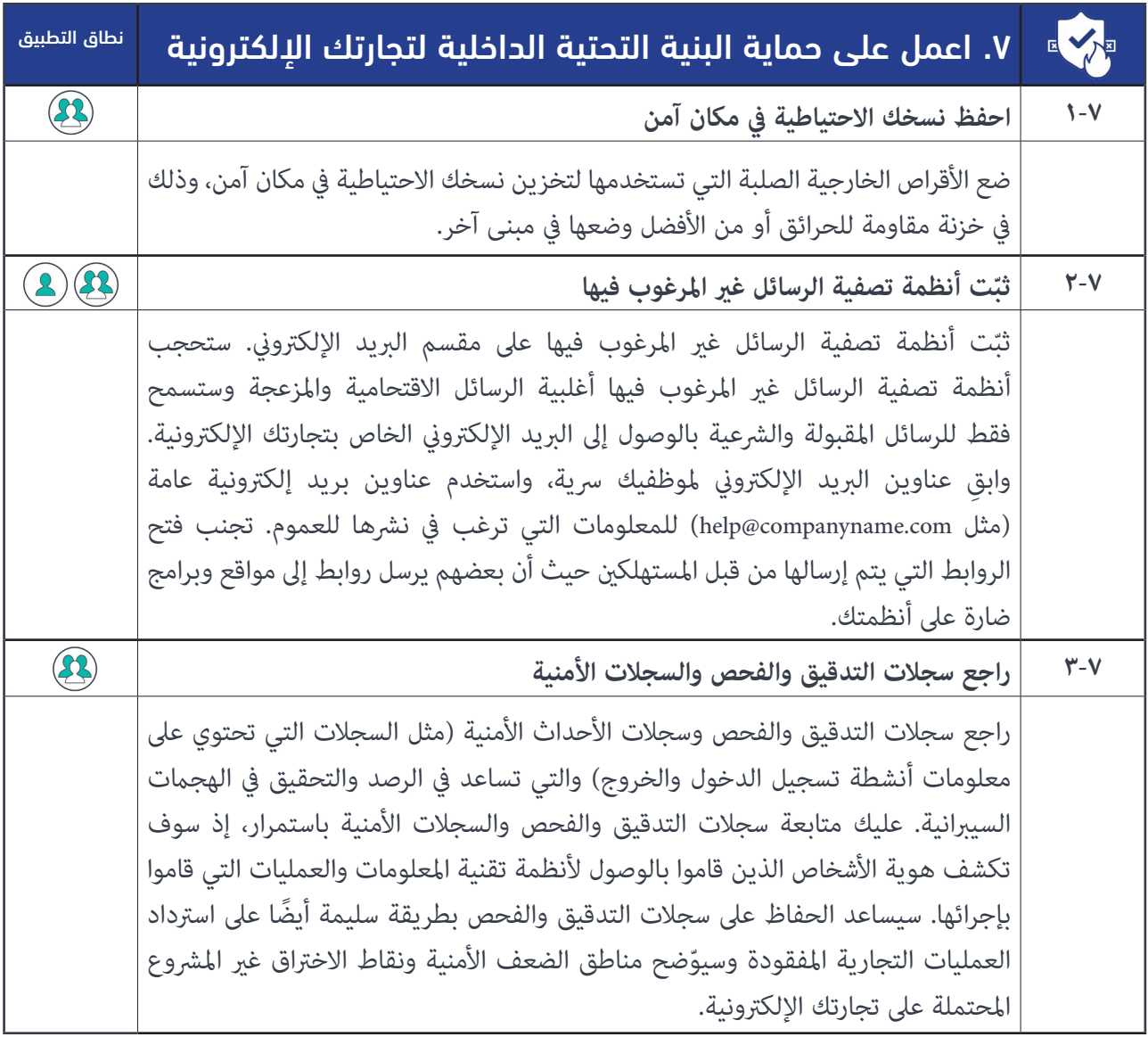

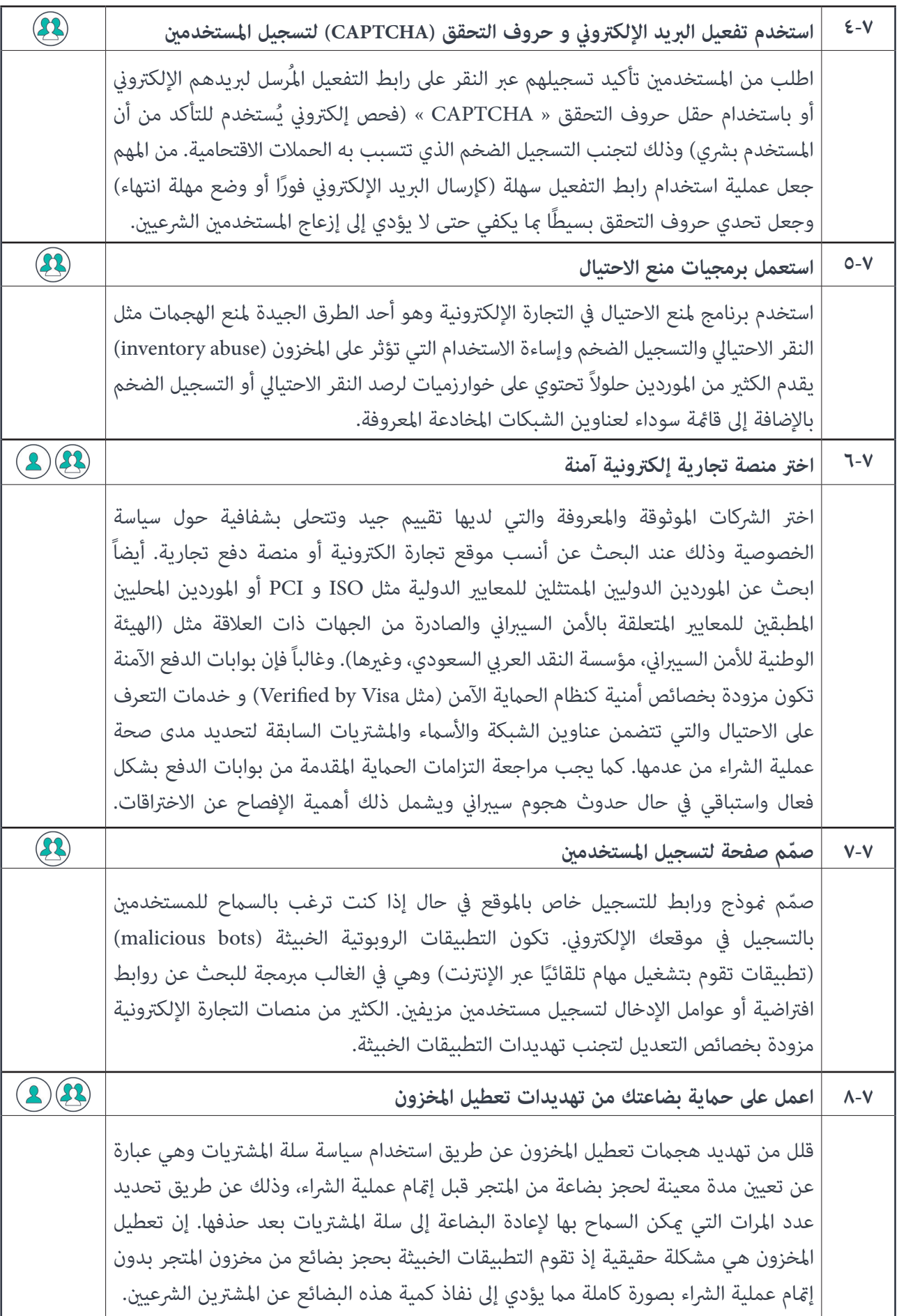

# ملحق أ: مصطلحات وتعاريف

-o

يبين الجدول الآتي بعض المصطلحات المذكورة في هذه الوثيقة ومعانيها.

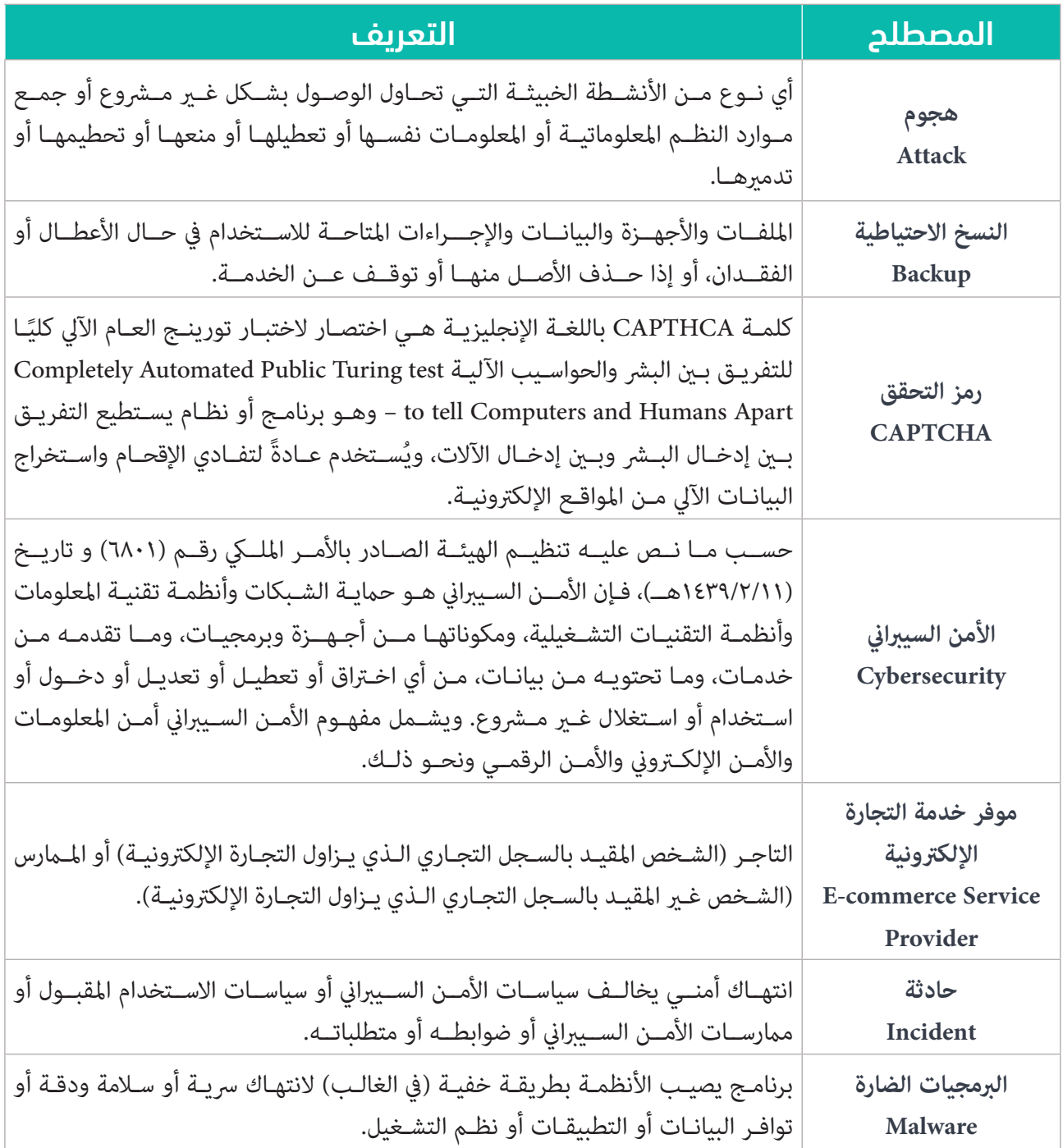

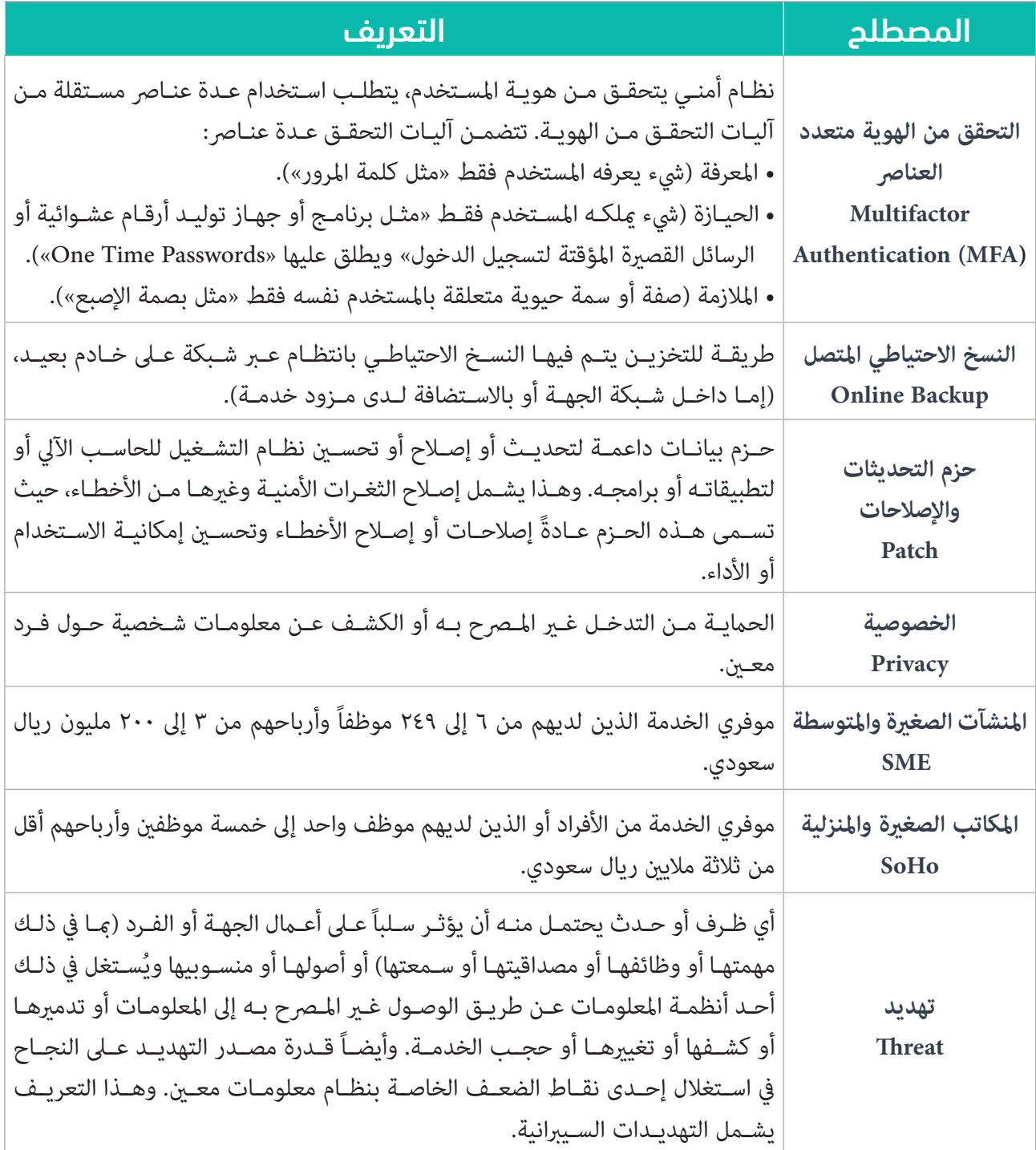

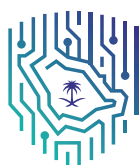

الهيئة الوطنية للأمن السيبـراني<br>National Cybersecurity Authority